# Dataflow Object

#### **Overview**

In the IDX API used by IdentitySync, a **dataflow** object defines the complete flow of extracting, transforming, and transmitting data between Gigya and a partner platform in a specific direction.

A dataflow object contains an array of steps. Each step but the last executes a script from the [Component Repository,](https://developers.gigya.com/display/GD/Component+Repository) then calls the next step. The last step executes the final script - usually writing the data to the destination platform.

Use the [idx.createDataflow](https://developers.gigya.com/display/GD/idx.createDataflow+REST) method to create a dataflow and save it in the system. After a dataflow has been created, you can execute it using [idx.](https://developers.gigya.com/display/GD/idx.createScheduling+REST) [createScheduling.](https://developers.gigya.com/display/GD/idx.createScheduling+REST)

For an introduction to IdentitySync, read the [IdentitySync guide](https://developers.gigya.com/display/GD/IdentitySync).

#### **Methods**

- [idx.createDataflow](https://developers.gigya.com/display/GD/idx.createDataflow+REST)
- [idx.deleteDataflow](https://developers.gigya.com/display/GD/idx.deleteDataflow+REST)
- [idx.getDataflow](https://developers.gigya.com/display/GD/idx.getDataflow+REST)
- [idx.setDataflow](https://developers.gigya.com/display/GD/idx.setDataflow+REST)

### Fields

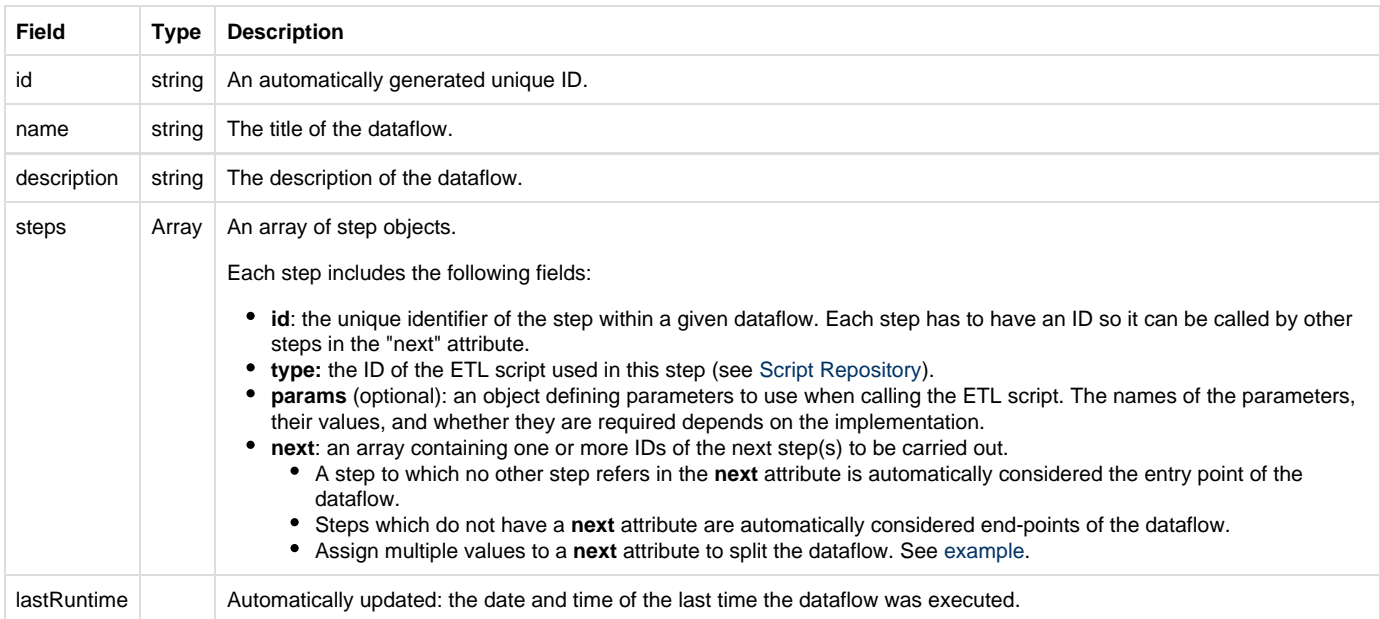

## Example

For an example of a dataflow, see [Dataflow Example](https://developers.gigya.com/display/GD/IdentitySync#IdentitySync-DataflowExample) and [Dataflow Templates.](https://developers.gigya.com/display/GD/Dataflow+Templates)